# **North Slope Alaska Coastal Lidar Survey 2010**

## Review of Pilot Area received on September 20, 2010

Report prepared by Sai Vivekanandan(sai@usgs.gov) and Amar Nayegandhi (anayegandhi@usgs.gov)

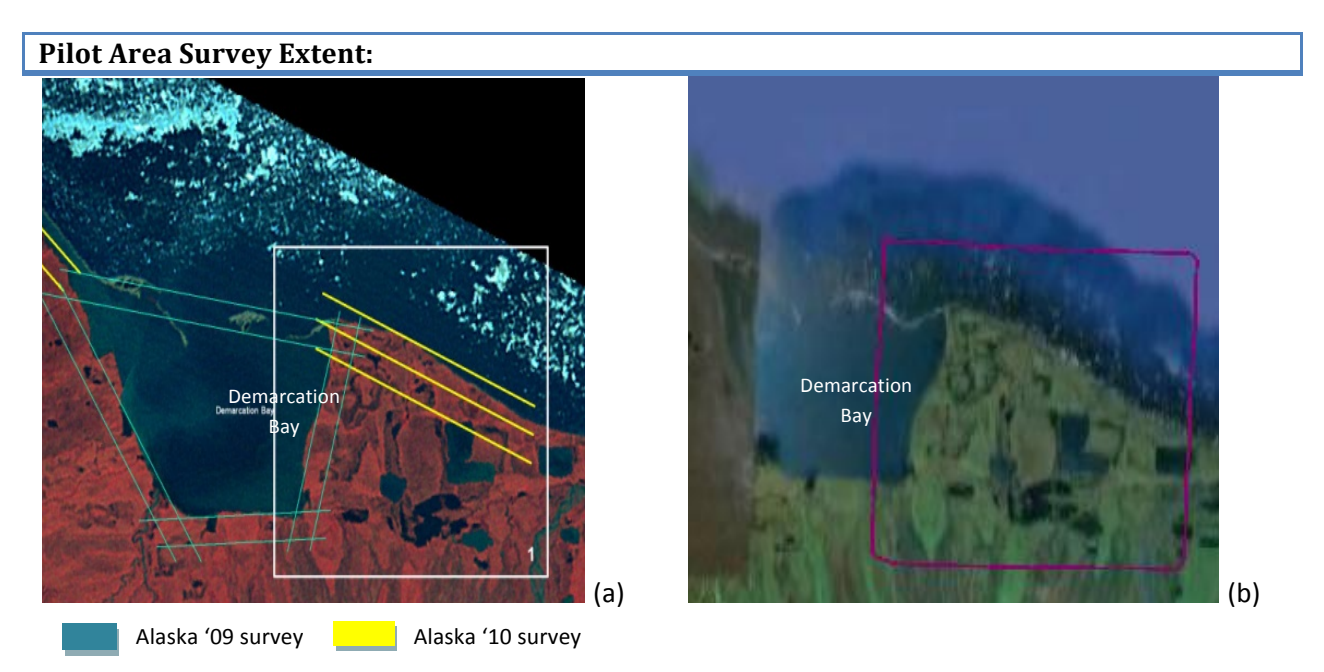

Figure1: (a) Location of pilot area overlaid on a color-infrared (CIR) image. The yellow lines indicate the flight-line extent of the pilot area surveyed in 2010. The blue-green lines indicate the flight-lines surveyed in 2009. (b) Corresponding Google Earth image showing extent of pilot area (magenta box).

#### **DVD** Contents

Each data file in the DVD represents a 2 km x 2 km region. We received a total of 3 DVDs. Their contents are listed below:

 $DVD -1$ Point Cloud Data – Data files containing all returns - 33 las files First Return Data - Data files containing only first returns - 20 las and 20 ascii files

 $DVD -2$ First Return Data – Data files containing only first returns - 14 las files (Note: corresponding ascii files **missing)** Last Return Data - Data files containing only last returns - 33 las and 33 ascii files

 $DVD -3$ Intensity Imagery  $-33$  geotiffs and 33 tif world (tfw) files

Tile index  $-$  Tile Index and Area of Interest shapefiles Video – Video coverage of the whole survey - 2 .avi files and a readme file Metadata  $-$  xml files for each datatype

Filetypes:

 $LAS - The las point cloud data is in LAS1.2 format$ ASCII - The ASCII point cloud data are in the comma-delimited format: X, Y, Z, Intensity, Echo Number GeoTIFFs-The intensity imagery are in the ESRI GeoTIFF format with 1.5 meter pixels

#### **NOTE:**

First Return file t e494 n7730 7.las was split into two and the two parts were stored in two different DVDs. The split files were not readable and hence could not be used. The file needs to be replaced.

### **General Information on data collection:**

These lidar derived data products were acquired at 1800 meters above mean terrain (AMT) and they have a horizontal accuracy of 0.60 meter, with a nominal point spacing of 1.20 meter as per manufacturer's specifications. A smoothed-best estimated trajectory (SBET) of the sensor has been created at a rate of 200 Hz, by integrating the airborne GPS and IMU data The airborne GPS data was processed using TerraPos, and was referenced to WGS84 (G1150) with ellipsoidal heights. SBET and raw laser data were integrated to produce point cloud data for each flight line, using DASHMap (Optech Inc.) Data was corrected for roll, pitch, heading and mirror scale errors using TerraMatch.

### **Collection parameters and equipment:**

Aircraft: Piper Navajo (N6GR) and Cessna 320 (N3443Q) Lidar System: Optech ALTM Gemini (03SEN145 and 07SEN201) Approximate Collection Altitude (Above Mean Terrain): 1800 meters Ground Speed: 150 kts Pulse Rate Frequency: 70 kHz Mirror Scan Frequency: 32 Hz Scan Angle  $(+/-)$ : 20 degrees Beam Divergence: Narrow (0.25 mrad)

#### **Collection dates:**

The lidar surveys in the pilot study area was conducted on July 16, 2010

**Tilename Total no. of points** No. of points in **First Return** No. of points in **Second Return** No. of points in **Third&Return t\_e488\_n7724\_7** 2248548 2248547 1 0 **t\_e488\_n7726\_7** 2143195 2143195 0 0 0 **t\_e488\_n7728\_7** 98 98 0 0 0 **t\_e488\_n7730\_7** 262971 262967 4 0

The 2009 survey was conducted on September 3, 2009.

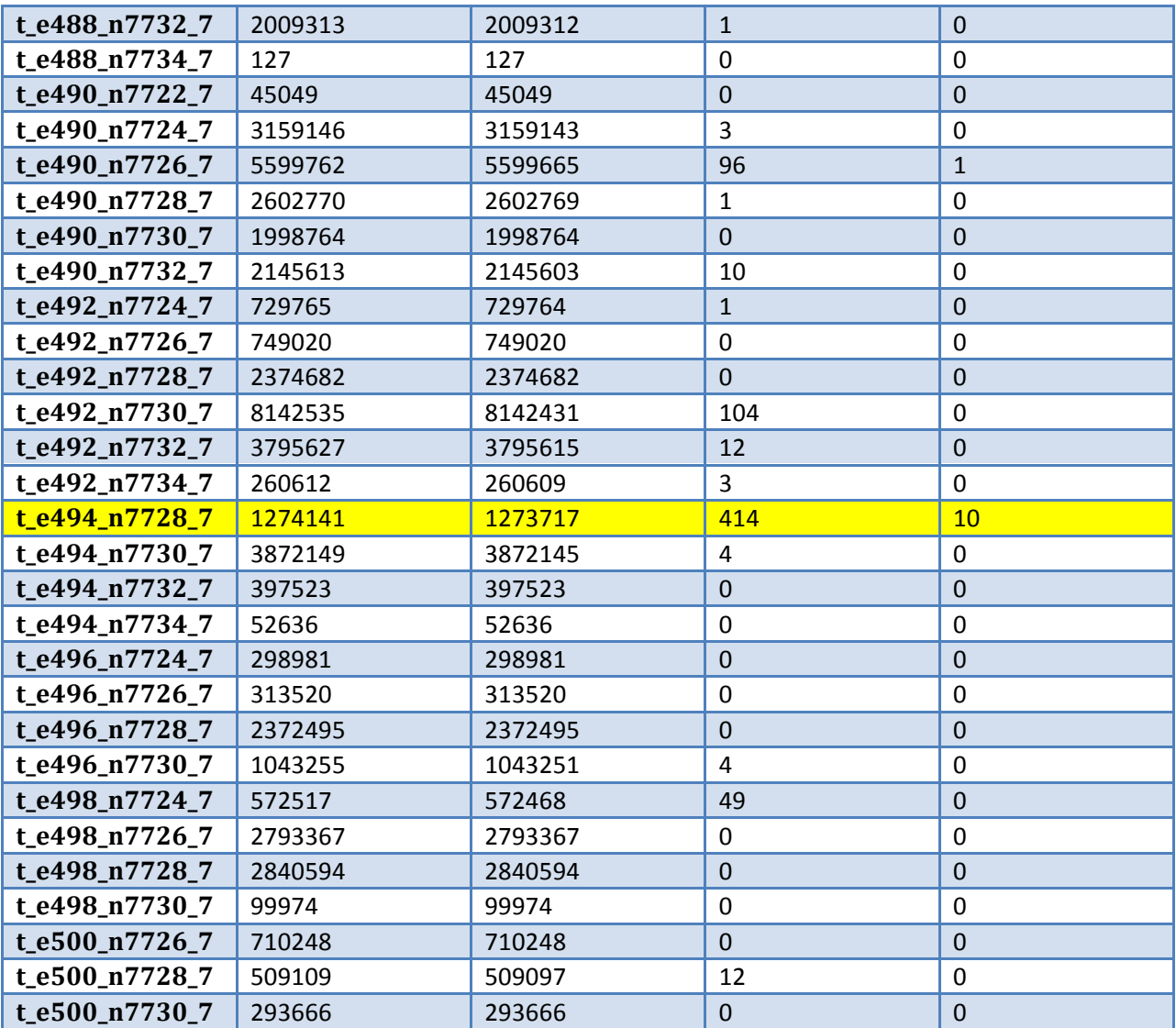

Table 1: Table showing the total number of points, number of points in first return, number of points in second return and number of points in third return. All data shown in this table were acquired in 2010.

The highlighted file t\_e494\_7728\_7 from Table 1 has the highest number of second returns (414). These second returns may correspond to the presence of vegetation or may be "noise" in the data.

## **Data Holidays:**

The holiday (or gaps) in the data correspond to the water bodies. These holidays were also present in data acquired in 2009, and can be explained by the weak (or non-existent) returns from dark water surfaces.

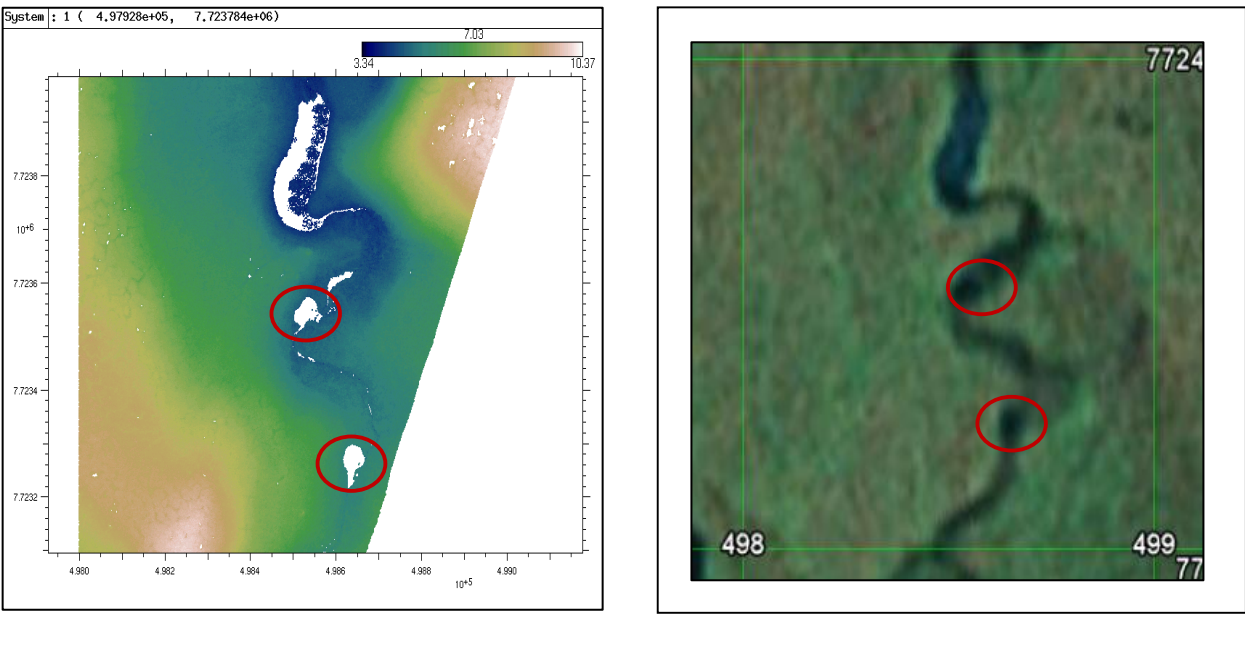

 $(a)$   $(b)$ 

4

Figure 3: (a) and (b) Data holidays in tile t\_e498\_n7724\_7 shown in ALPS and corresponding image snapshot in Google Earth

### **QA/QC Analysis** - Transects

Using the USGS Airborne Lidar Processing Software (ALPS), overlapping data from different flightlines were evaluated along a transect to check for accuracy.

**Example 1**: Tile e488 n7724: The red line in Figure 4(a) shows the location of the transect. Figure 4(b) is a plot of all data within 1 m along the transect line. The data along the transect are color coded by flight line thereby illustrating any flightline-to-flightline biases. The resulting transect plot in Figure 4(b) suggests a very good match between flightlines along an 800-m-long transect with a vertical elevation change of  $3$  m.

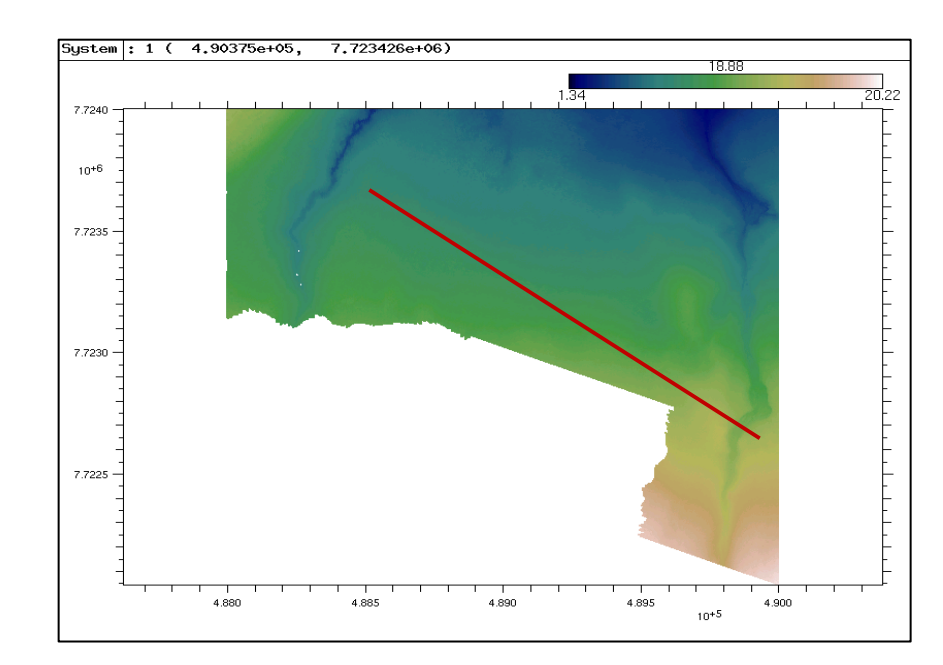

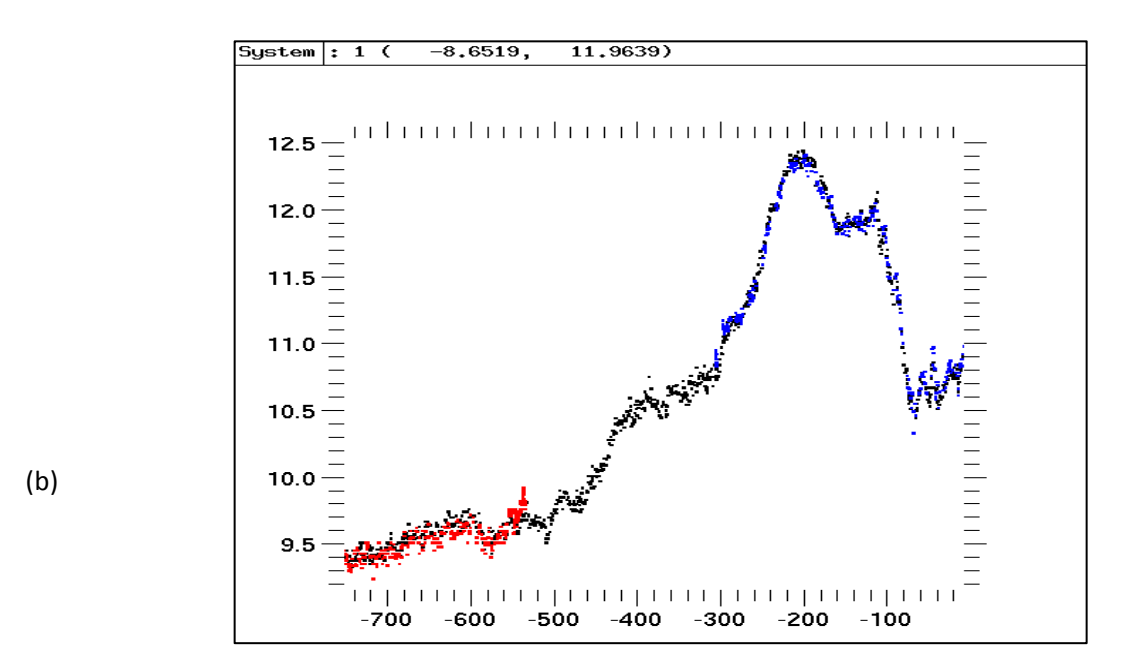

Figure 4: Transect analysis of data tile e488\_n7724

**Example 2**: Tile e492 n7730: The red line in Figure 5(a) shows the location of the transect. Figure 5(b) is a plot of all data within 1 m along the transect line. The data along the transect are color coded by flight line thereby illustrating any flightline-to-flightline biases. There appears to be a greater mismatch between data along overlapping flight lines along a transect when compared with Example 1. The transect is plotted over a relatively flat terrain where the elevation change is less than 1 m along a 600m-long transect. The flightline denoted by the "red" dots appear to be lower than the flightlined denoted by the "blue" and "black" dots. The overall spread of points along the transect is ~70cm.

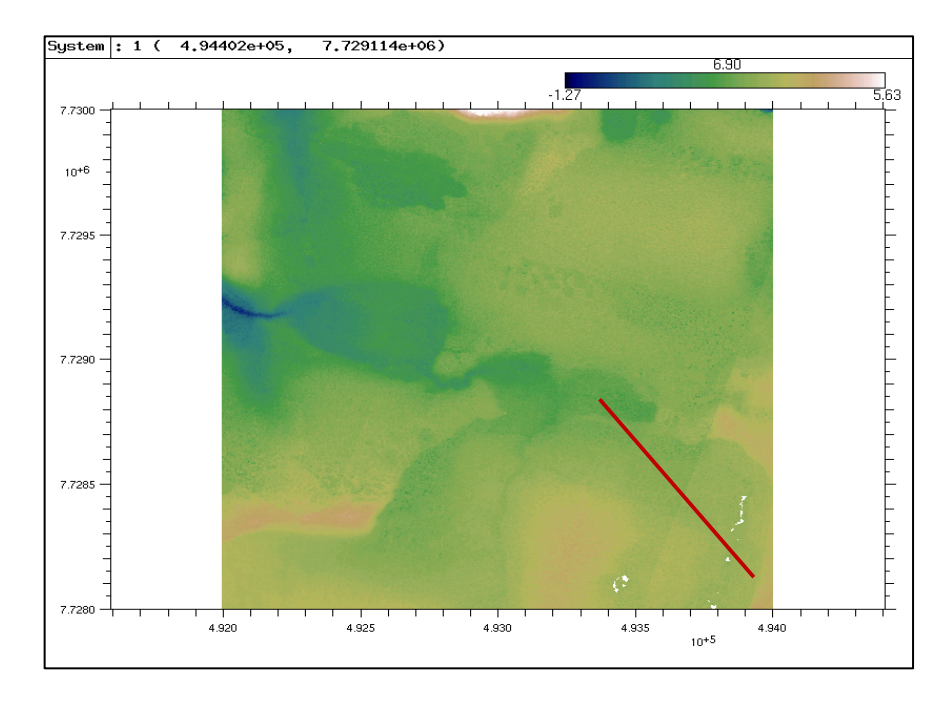

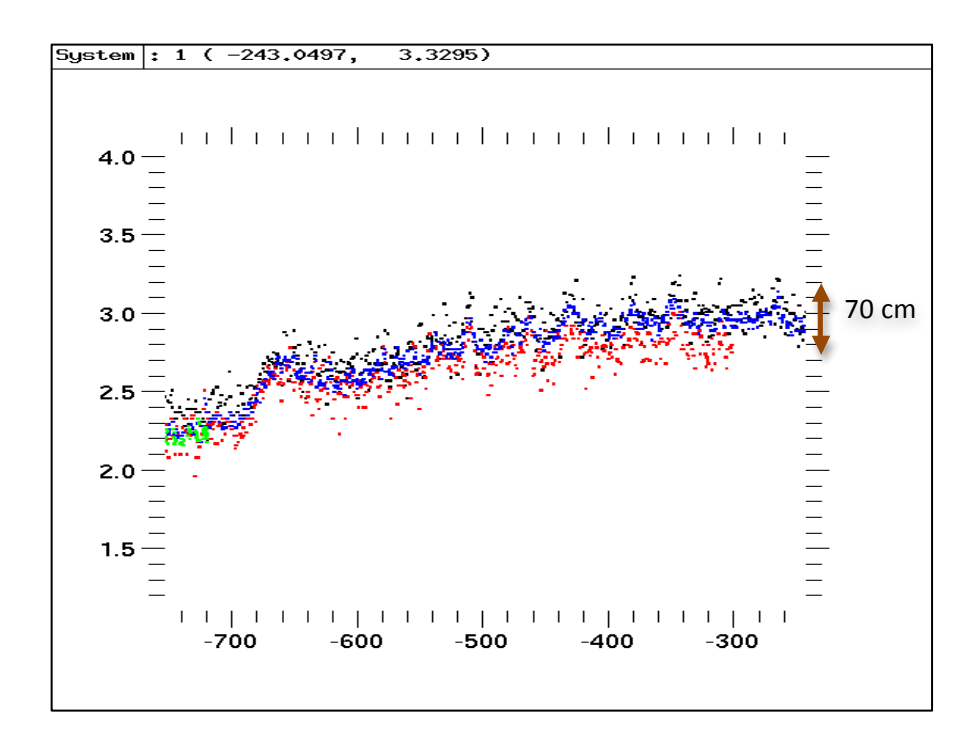

Figure 5: Transect and Flightlines of data tile e492 n7730

#### Comparison of Alaska\_09 and Alaska\_10 acquired data:

A comparison between 2009 and 2010 acquired Alaska survey data was done by drawing transects (red lines) over areas common to both surveys. The results show that the 2009 data are consistently lower in elevation when compared to the 2010 data. However, the average difference between them is only ~10-15cm.

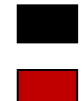

Alaska 09 survey

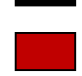

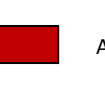

Alaska 10 survey

Figure 6: Comparison of 2009 and 2010 acquired Alaska survey data

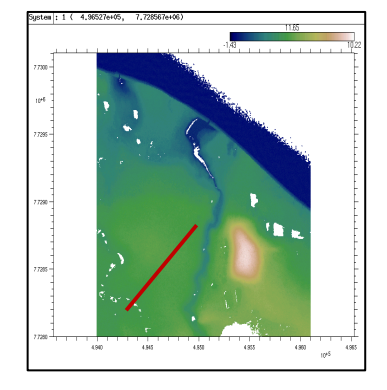

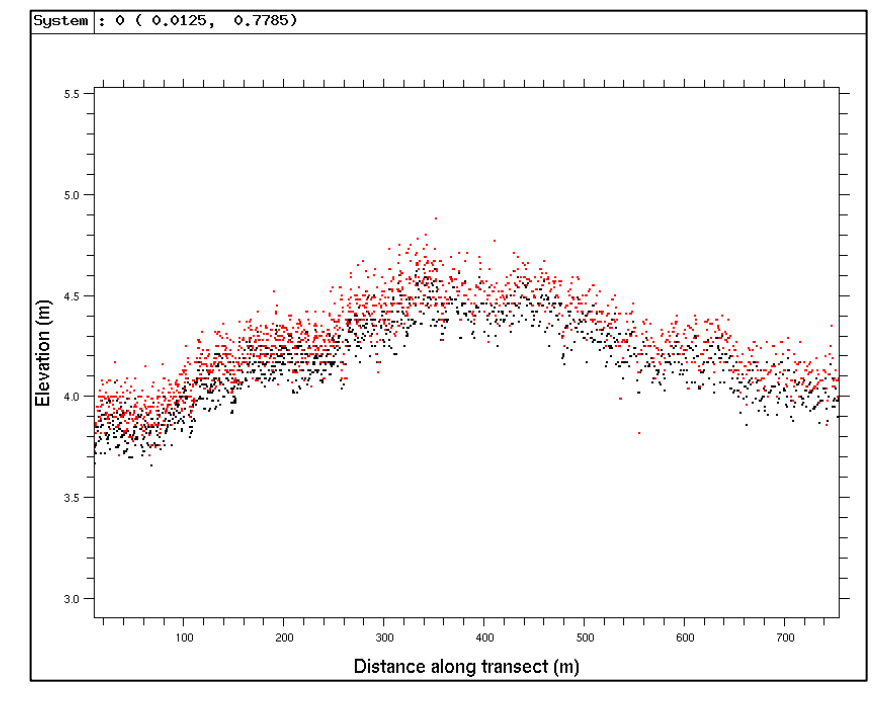

### QA/QC: Uniqueness and Correctness Checks

Using ALPS, the uniqueness and correctness of the data were verified.

Timestamp Uniqueness:

The uniqueness is determined by verifying that each laser return has a unique time stamp. The Seconds of the Epoch (SOE) values are sorted and the difference between the adjacent values is determined. If the minimum difference is zero, then they are NOT unique (i.e., if two more returns have the same SOE value). In this case, the minimum difference was 0.000013828 seconds, which is the expected time gap between adjacent laser returns. Hence, the timestamps are unique.

```
> e488_n7724_7 = e488_n7724_7(sort(e488_n7724_7.soe))
> e488_n7724_7.soe(dif)(min)
1.38283e-05
```
Figure 7: (a) Uniqueness check  $-$  difference between timestamps not equal to 0

Timestamp Correctness:

The correctness is determined by verifying the timestamp range of each flightline segment in the study area. The sequence of the timestamps must appear logical and in the correct order. The data are segemented by flightline as shown in Figure 8 in order to check the correctness. Here, the sequence appears correct.

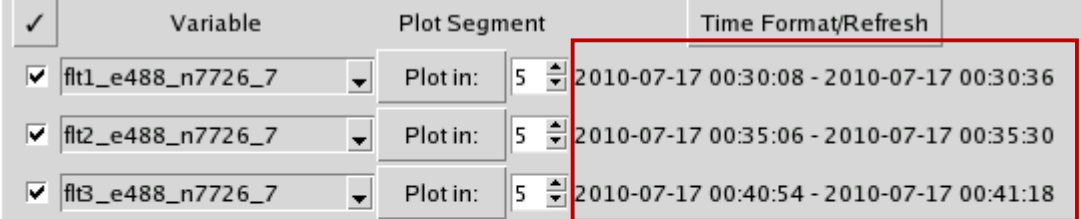

Figure 8: Correctness check – sequence of the timestamps appears correct

Result: The pilot data passed both the uniqueness and correctness checks.

#### **Data and Intensity Plots:**

Sample perspective view of the pilot study area (2010 data):

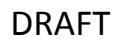

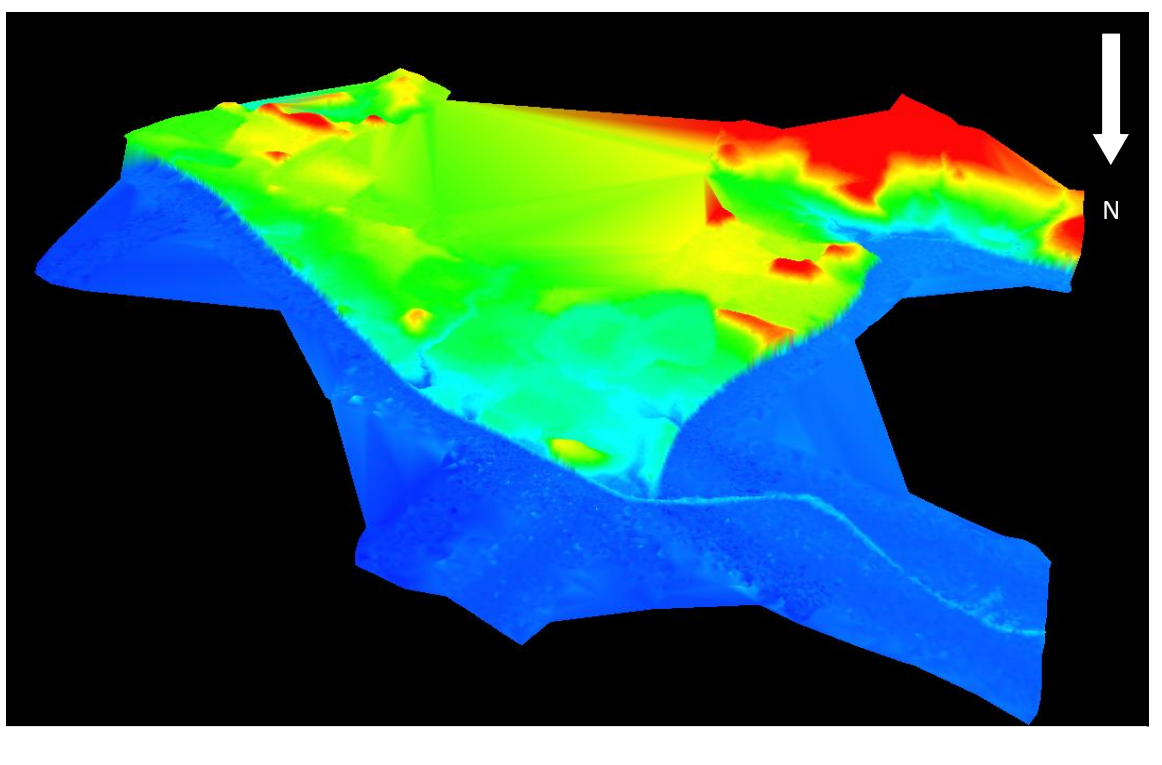

 $(a)$ 

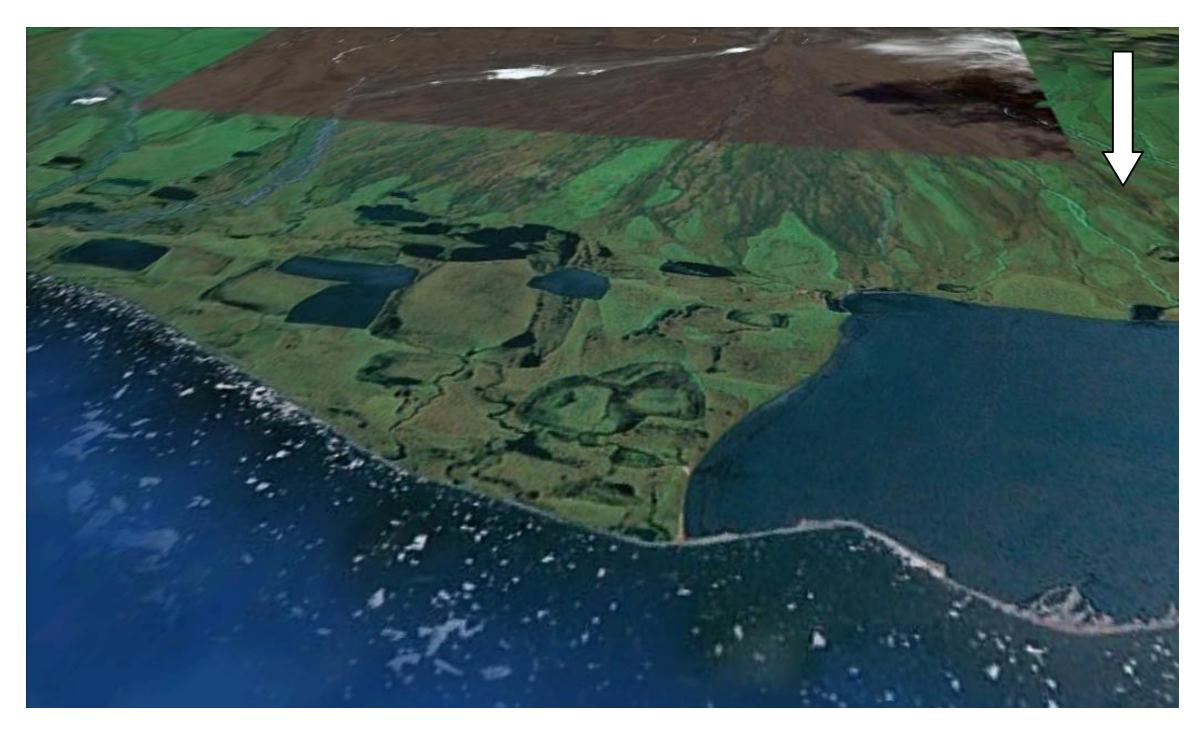

 $(b)$ 

Figure 9: (a) 3D perspective view of the gridded pilot area data using MARS software (b) Corresponding view in Google Earth

#### **Intensity Image**

Below is the intensity image of the entire pilot data. Tile e494\_n7730 has been zoomed in to show the variation in intensity between different flightlines.

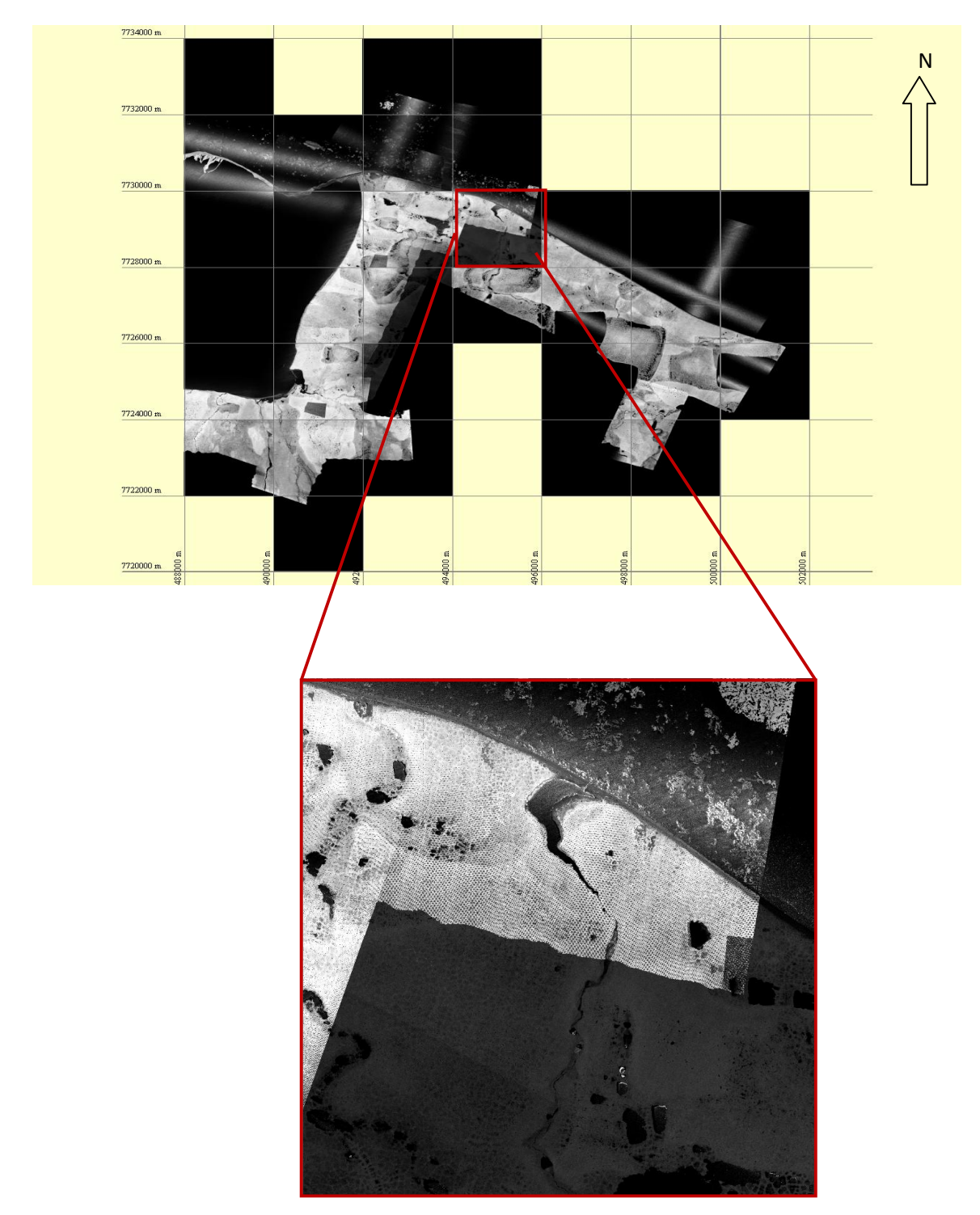

Figure 11: Intensity GeoTIFF image of pilot area and tile e494\_n7730 showing intensity mismatch between flightlines.

## **Tile Index**

The tile index shapefile and pilot area boundary shapefile were plotted in ArcMap with labels denoting the tile names.

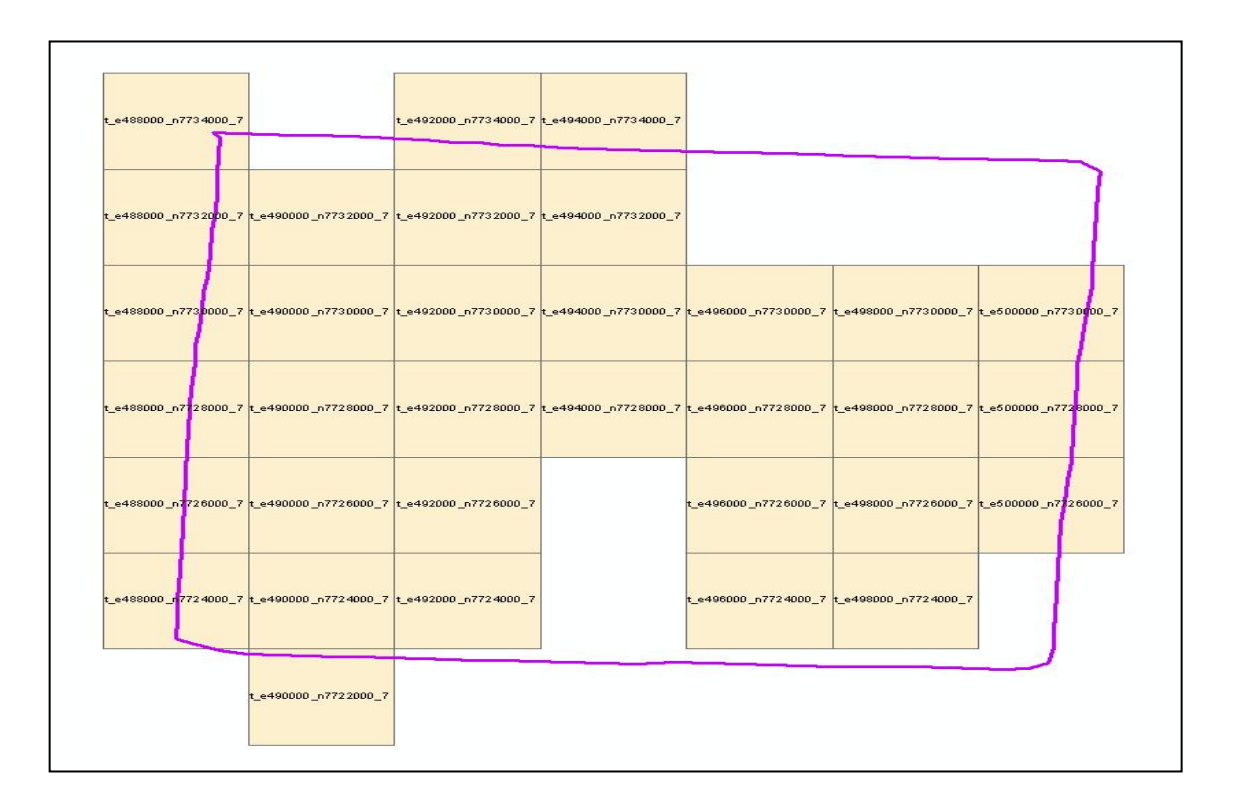

Figure 12: Labeled tile index shapefile for pilot area with data boundary (magenta)